# **Applikationsprogrammering i Java 7,5 hp**

## **Personal**

- Kursansvarig, Föreläsare och handledare
	- Johan Eliasson (johane@cs.umu.se)
- Föreläsare
	- P-O Östberg (p-o@cs.umu.se)
- Handledare
	- Johan Granberg (johang@cs.umu.se)
	- Tor Sterner-Johansson (tors@cs.umu.se)
	- Daniel Henriksson (danielh@cs.umu.se)

#### **Information**

**Lektion 1**

- Websajt
	- http://www.cs.umu.se/kurser/5DV085/HT08
- Nyheter från mig
	- Email
	- Nyhetssidan på sajten
- Handledning
	- IRC #5dv085 på irc.acc.umu.se

# **Kursens innehåll**

- Mera om Javas bibliotek
- Grafiska gränssnitt
- Reaktiv programmering
- Trådar
- Databaser
- XML
- Design patterns
- etc

# **Kursens mål**

- Kunna förstå mer avancerade delar av Java
- Kunna programmera och förstå GUI
- Kunna programmera och förstå databaser (inte i detalj dock)
- Lite kunskap om XML
- Lite kunskap om design patterns
- Ge exempel från ett annat OO språk

# **Det verkliga målet**

**Ni ska ha en uppsättning verktyg som ni kan använda i era fortsatta studier (och även efteråt)**

## **Vad innebär detta**

- Tyngdpunkten i kursen ligger i att konstruera program
	- Skriva mycket kod
	- Skriva bra kod

## **Vad som krävs av dig**

- Följande krävs av dig:
- Att du är aktiv
- Att du lägger ner tid på kursen
- Att du själv skriver kod
- Att du själv designar program

#### **Examination**

- Kursen är uppdelad i 2 moment
- Teorimoment 3 hp
	- Examineras genom 3h tenta på slutet av kursen • Betyg U,3,4,5
- Labmoment 4,5 hp
- Examineras genom ett antal laborationer
- Betyg U,3,4,5
- Totala betyget på kursen blir viktat resultat på momenten

## **Inlämningsuppgifter**

- Lab1 Interspection och GUI-intro. (5p)
- Enskilt
- Lab2 XML RSS-läsare (10p) • Enskilt
- Lab3 Distributed data storage using web services(5p)
- Enskilt • Lab4 AntiTowerDefence (20p)
- I par. 3 st redovisningstillfällen
- 2008-12-18 Milestone. Behöver inte vara fungerande, men ni ska ha kommit en bra bit på vägen (demo av hur det gått hittills/plan för resten av arbetet för handledare)
- 2008-01-13 Demo av spelet för lärare/handledare och medstudenter
- 2008-01-13 Inlämning av dokumentation

## **Krav på inlämningsuppgifterna**

- Ska lämnas in i tid (planera din tid !)
- Uppskov beviljas av mig
- Det räcker inte med att programmet fungerar!

# **Krav på inlämningsuppgifterna**

#### Rapporten ska

- vara klart och tydligt utformat (på svenska *eller* engelska ... inte bägge)
- innehålla en beskrivning av idén som lösningen bygger på
- innehålla en beskrivning av design/lösning
- innehålla en översikt av klasserna
- beskrivning av val, begränsningar, problem, alternativa lösningar

# **Krav på inlämningsuppgifterna**

- Kod enl god OO modell
- Arv där så är lämpligt
- Interface där så är lämpligt
- Bedöms efter design, räcker *inte* med att programmet funkar
- God standard på koden

#### **Om boken**

- Lite gammal
- Täcker inte Java 1.5 1.6
- Bra bok fått positiva kommentar från tidigare år
- Rekommenderas
- Utöver boken kommer ni tex behöva använda API beskrivningen som finns på nätet i rätt stor utsträckning

#### **Bibliotek**

- På kursen kommer vi använda en mängd klasser ur javas bibliotek
- Stort, mycket stort
- För stort?
- Portabelt lite beroende på vad man gör hur portabelt det blir
- Objektorienterat
- Använder sig i stor grad av Design Patterns

## **Verktyg**

- javac
- java
- javadoc
- jar

• etc

#### **Olika programtyper**

- Applikationer (vanliga program)
- Applets (program för websidor)
- JavaBeans (komponenter)
- Servlets (server program för websidor)
- JSP (annan variant)
- Enterprise JavaBeans (distribuerad)

# **Java varianter**

- Standard Edition
	- Den "vanliga" varianten
- Enterprise Edition
	- API, beskrivning
- Micro Edition
	- Lite resurser

# **IDE**

- BlueJ www.bluej.org
- Eclipse www.eclipse.org
- jGrasp www.jgrasp.org
- etc

# **Introspection**

Javas förmåga att undersöka sig själv

# **Run-Time Type Info**

• RTTI

- Kolla vad ett objekt innehåller och vilka egenskaper det har
- instanceof

## **Class**

- Objekt som skapas av run-time systemet (JVM)
- Håller reda på informationen om ett annat objekt eller om en klass

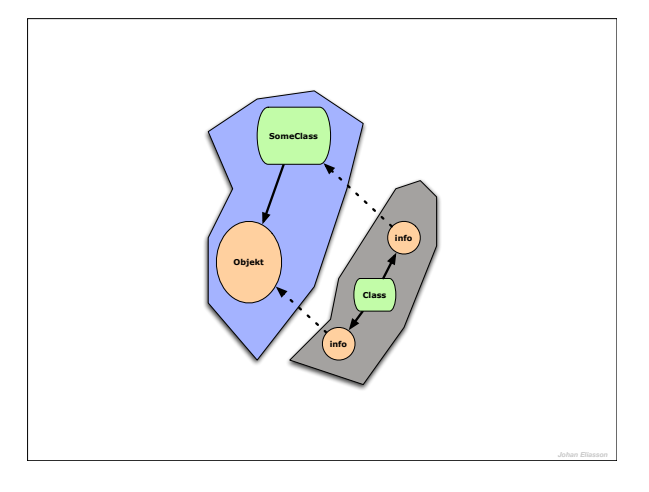

- Class java.lang.Object.getClass()
	- Class<?> classOlle = olle.getClass()
- Class SomeClassName.class
	- Class<Member> classMember = Member.class
- Class java.lang.Class.forName( x )

• Class<?> classMember = java.lang.Class.forName("xfile.Member")

# **Metoder i ett Class-objekt (exempel)**

- String getName()
- Class getSuperclass()
- boolean isArray()
- boolean isInstance( Object obj )
- boolean isInterface()
- Object newInstance()

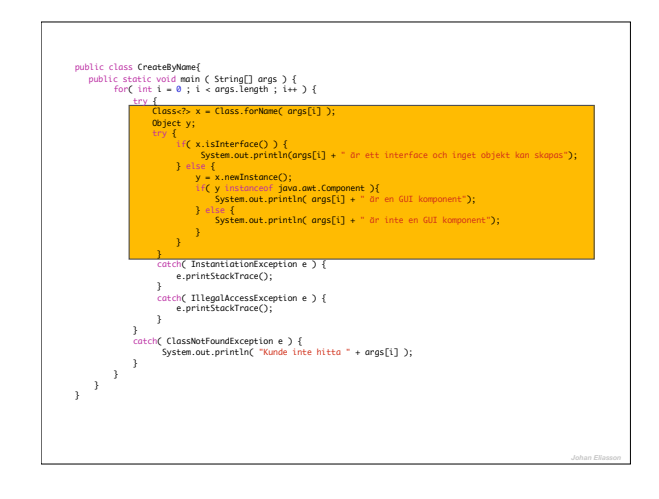

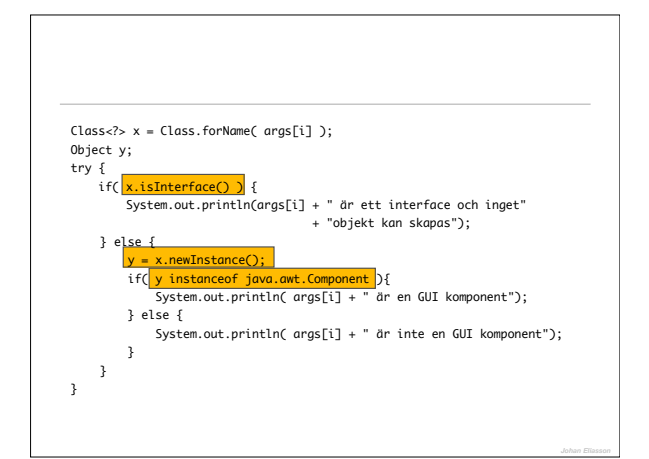

## **"Casting"**

- Casting är en annan sak som görs möjlig tack vare RTTI.
- Säker
- Osäker
- Run-time: ClassCastException

#### **Reflection API**

- Ger mer detaljer
- java.lang.reflect.Constructor
- java.lang.reflect.Method
- java.lang.reflect.Field
- java.lang.reflect.Array

# **java.lang.reflect.Constructor**

- getParameterTypes
- newInstance

# **java.lang.reflect.Method**

- getParametersTypes
- getReturnType
- invoke

# > java ListStringMethods public int java.lang.String.hashCode()<br>public int java.lang.String.compareTo(java.lang.String)<br>public int java.lang.String.compareTo(java.lang.Object)<br>public boolean java.lang.String.equals(java.lang.Object)<br>public int jav **import** java.lang.reflect.\*; **public class** ListStringMethods{ public static void main (String[] args)<br>throws ClassNotFoundException {<br>Method[] ma = String.class.getMethods();<br>for (int i = 0 ; i < ma.length ; i++ ){<br>System.out.println( ma[i] ); } } }

#### **Konstruktorer**

- Initierar ett nytt objekt
- Kan finnas flera olika minst en

public class Example { ... public Example( ) { ... } public Example( String s ) { ... } public Example( int i ) { ... } ... }

```
public class Coordinate {
    private int x;
    private int y;
 public Coordinate( Integer x, Integer y ) {
 this.x = x.intValue();
       this.y = x. intValue();
    }
 public String toString() {
 return "(" + x + "," + y + ")";
    }
}
```
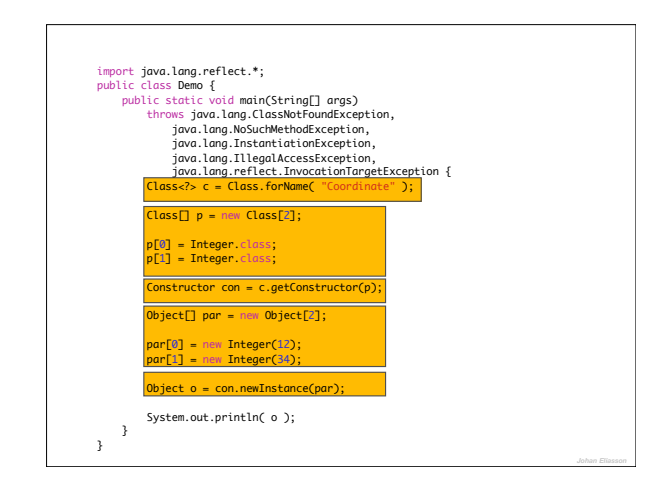

## **Finalize**

- Finalize är en metod som körs när objektet tas bort, kan användas för att rensa upp efter ett objekt.
- Anropas när objektet tas bort
- **•Inte säkert att objektet tas bort!!!**
- **•Man ska aldrig anropa finalize själv!!**

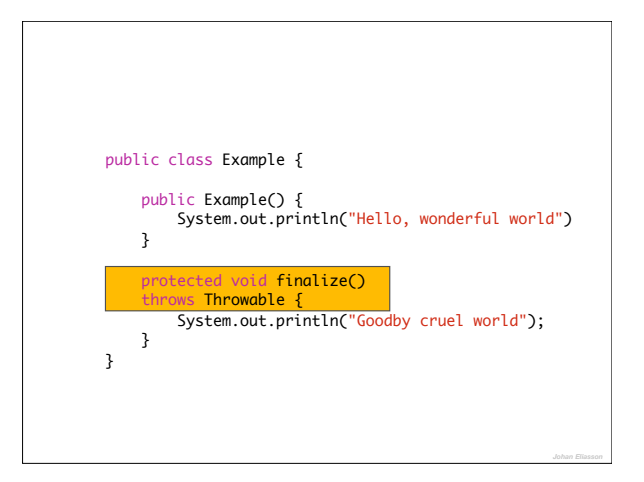

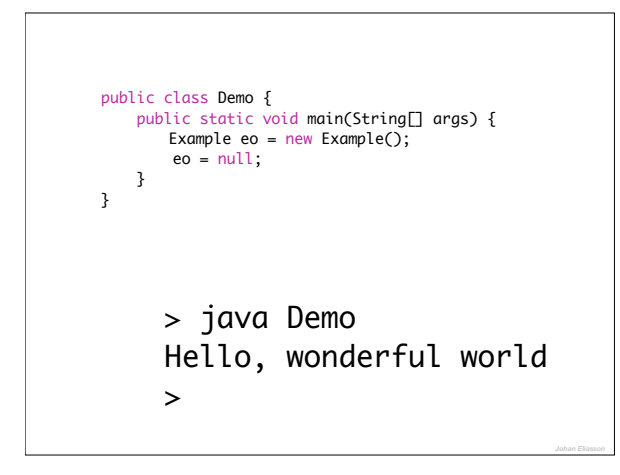

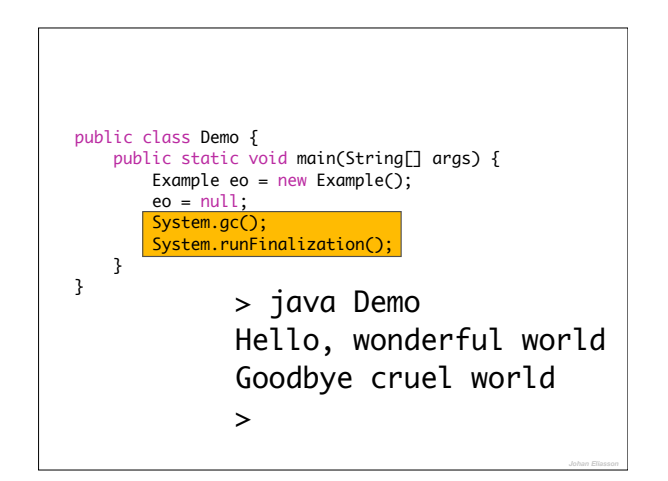

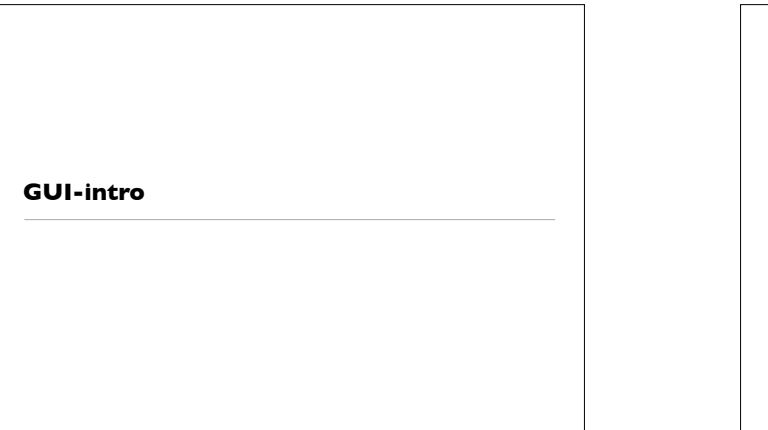

#### **Målet**

- Användaren ge användaren ett sätt att mata in information
- Systemet göra det möjligt att använda ett GUI för att presentera information

## **Historia**

- Java 1.0 AWT
- Java 1.1 AWT
	- java.awt
- Swing först separat nerladdning
- Swing sedan en del av standarddistributionen (Java 1.2)

• javax.swing

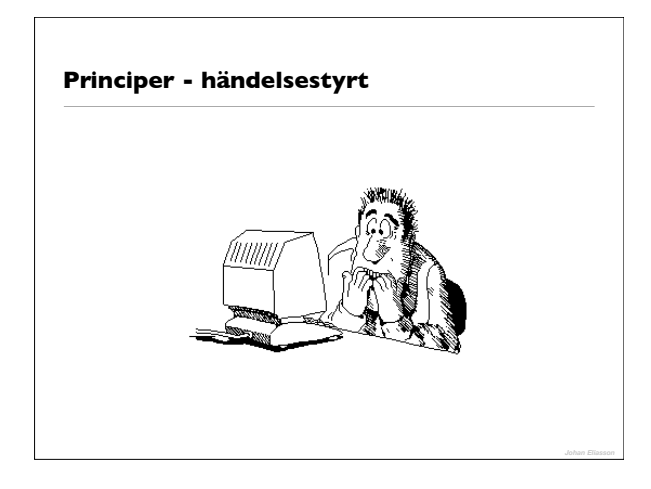

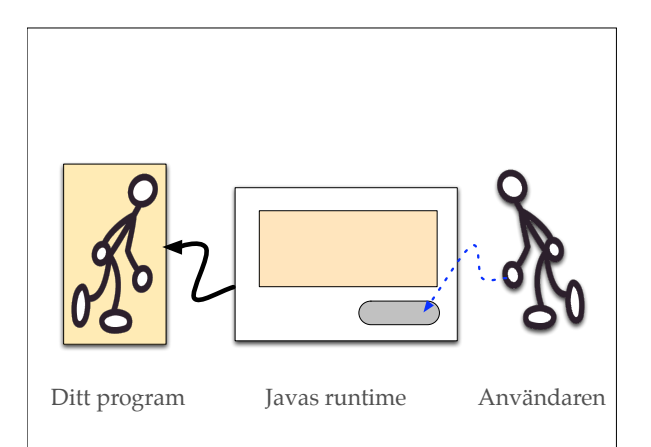

#### **Händelsestyrt**

#### • Princip

- Programmet "sitter och rullar tummarna"
- Användaren gör nåt
- JVM/JFC genererar en eller flera händelser och skickar dessa till ditt program
- Programmet hoppar upp, gör något snabbt och fortsätter sedan att "rulla tummarna".

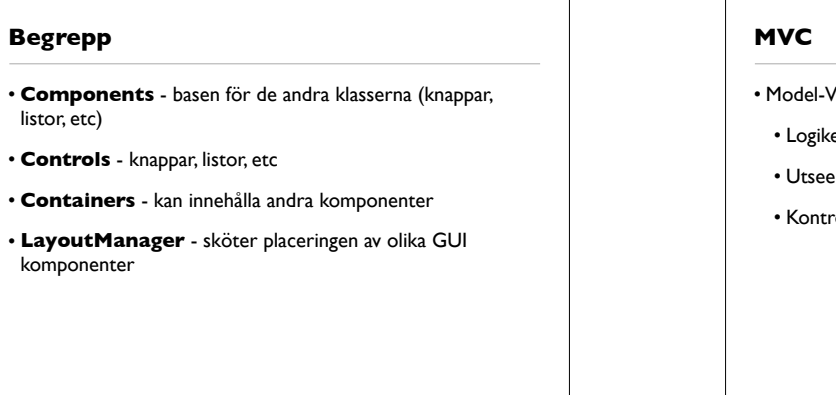

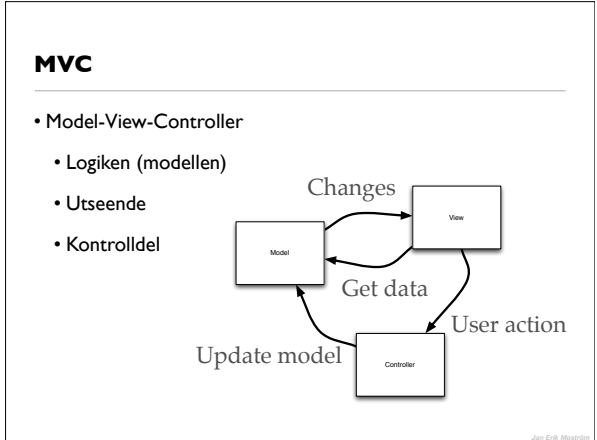

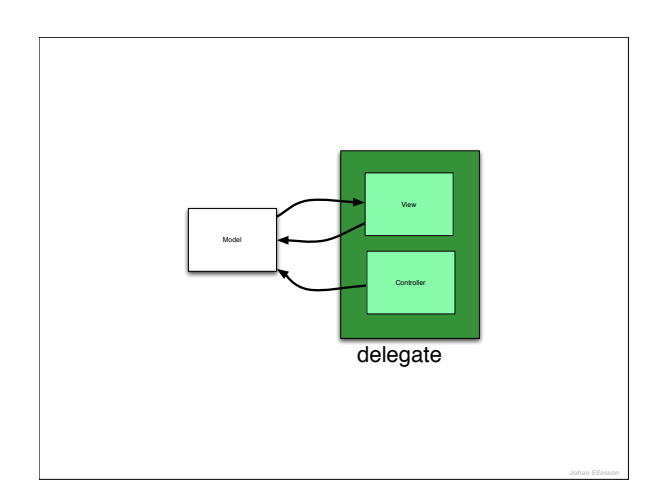

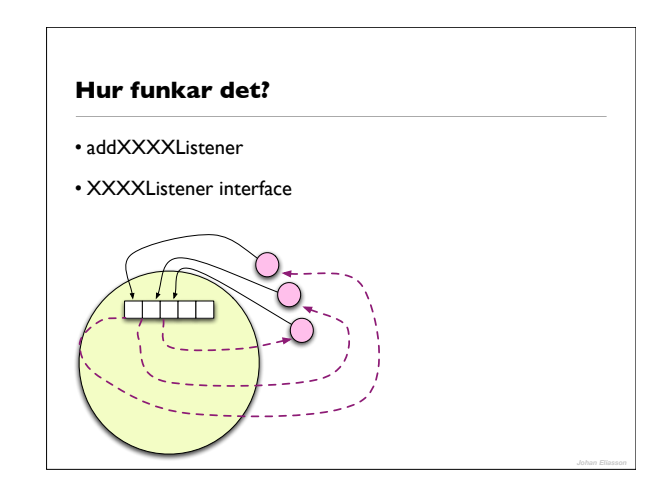

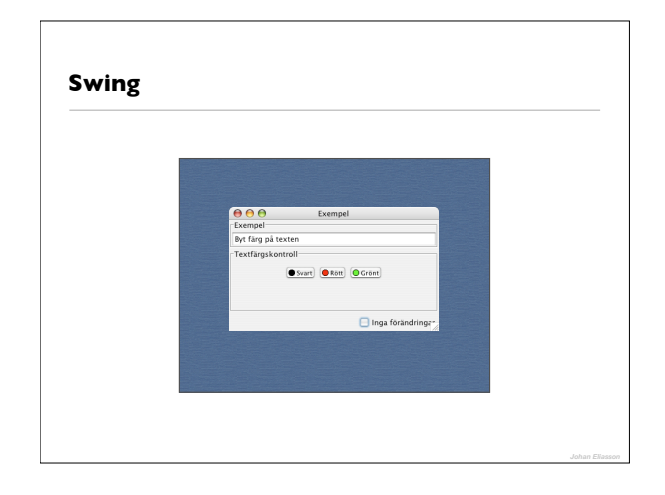

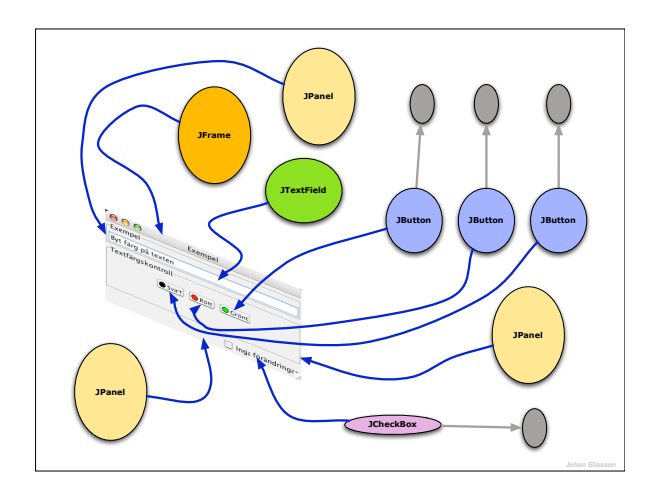

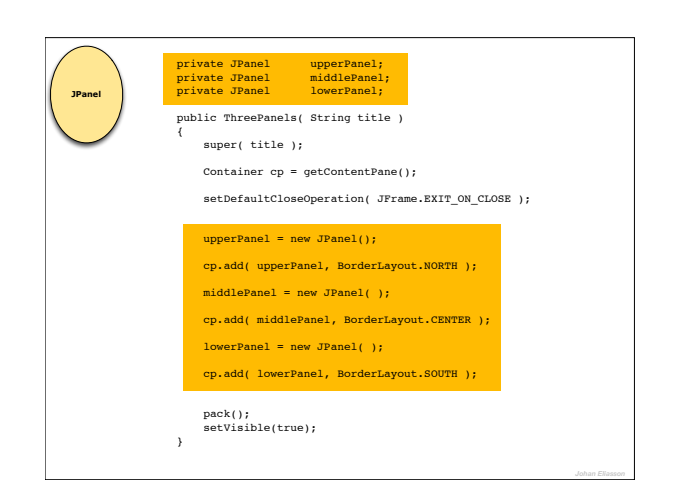

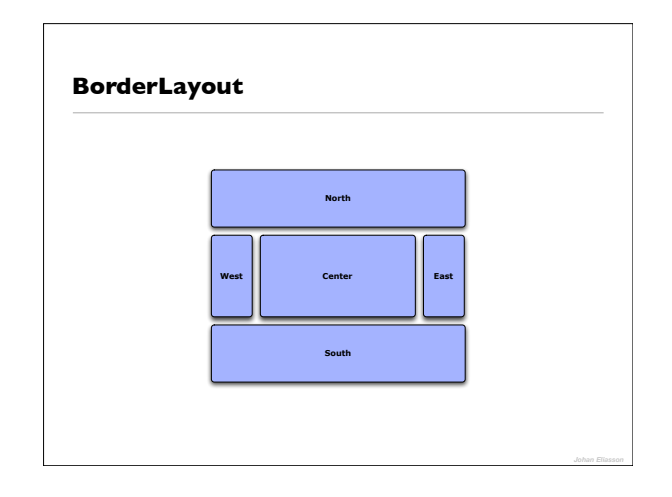